**Uwaga! Przed użytkowaniem zapoznaj się z instrukcją bądź skontaktuj się z fachowcem, gdyż niepoprawne użytkowanie może uszkodzić towar oraz zagraża zdrowiu i życiu.**

# **INSTRUKCJA MONTAŻU, OBSŁUGI I BEZPIECZEŃSTWA**

## **ZEWNĘTRZNEJ KARTY DŹWIĘKOWEJ – DAC USB**

**modele:** PCM2704, SA9227, PCM5102A, XMOS, PCM USB

#### **1. INFORMACJE OGÓLNE**

Przetworniki cyfrowo-analogowe **PCM2704** firmy TI Burr-Brown zapewniają **bardzo szczegółowe odwzorowanie dźwięku. Przetwornik DAC** to samodzielna jednostka zdolna do przetwarzania sygnału cyfrowego na analogowy, który następnie zostaje wysłany do wzmacniacza. Stąd też posiada komplet wejść cyfrowych np. koaksjalnych RCA, optycznych SPDIF oraz wyjść analogowych – mały jack. Wejściem jest USB dla PC-Audio czyli dla komputerów opartych o system Windows oraz OS. DAC współpracuje również z urządzeniami Android poprzez złącze USB OTG oraz z Raspberry Pi.

### **2. BEZPIECZEŃSTWO**

Zewnętrzna karta dźwiękowa DAC USB PCM2704 jest urządzeniem elektronicznym zasilanym napięciem 5V z gniazda USB i nie może być wystawiany na czynniki pogodowe, nie można ingerować w jego budowę, ani samodzielnie go naprawiać. Nie stosować karty dźwiękowej do zadań innych niż przeznaczone. Nie należy użytkować uszkodzonego przedmiotu.

### **Nie należy podłączać urządzenia bezpośrednio do sieci 230 V AC.**

DAC powinien być stosowany w miejscach:

- suchych, z daleka od źródeł wody i dużej wilgotności powietrza
- oddalonych od przedmiotów łatwopalnych
- o temperaturze w zakresie 0-40ºC, daleko od źródeł ciepła
- z dala od zasięgu dzieci i osób niepowołanych.

## **3. MONTAŻ I EKSPLOATACJA**

**DAC USB PCM2704 posiada 3 gniazda wyjściowe, PHONE, OPTICAL, COAXIAL i 2 przyciski VOL+, VOL -. Jest zaopatrzony w kabel USB.** Urządzenie do poprawnego działania nie wymaga sterowników. DAC podłączamy do komputera przez port USB. Port USB musi być w pełni sprawny i poprawnie zainstalowany w systemie komputera/urządzenia.

Po podłączeniu DAC przez USB do urządzenia (np. Laptop, PC, Tablet) otrzymujesz kartę dźwiękową z wyjściem cyfrowym (np. do wzmacniaczy dla sygnału cyfrowego) oraz z wyjściem analogowym (np. do słuchawek lub do analogowych wzmacniaczy stereo). Wyjścia te działają jednocześnie.

DAC jest wykrywany przez system Windows jako urządzenie Audio i jest widoczna w panelu sterowania. Wszelkie regulacje głośności, balansu, próbkowania dostępne są z systemowego panelu sterowania dźwięku. System wsparcia interfejsu USB bez sterowników: WinXP / Win7 / Win8 / Win10

DAC można podłączyć również do urządzeń z systemem Apple Mac OS 9 / iOS X, Android powyżej 4.1 za pomocą przejściówki USB OTG. Urządzenie musi obsługiwać OTG. Urządzenie jest zasilane z tego samego portu USB. Przed uruchomieniem DAC

w urządzeniu mobilnym, DAC należy sprawdzić w komputerze.

\*W przypadku dodatkowych pytań, braku zrozumienia instrukcji skontaktuj się ze sprzedawcą lub specjalistą i nie dokonuj montażu.

\*Należy zapoznać się z instrukcją pozostałych elementów układu np. Tablet, smartphone, PC czy oprogramowania Windows

\*Więcej instrukcji oraz dodatkowe informacje dot. porad znajdziesz na stronie **[www.ledrigid.com/instrukcje.html](http://www.ledrigid.com/instrukcje.html)**

\*Sprzęt elektryczny oznaczony symbolem przekreślonego kosza nie może być wyrzucony łącznie z odpadami komunalnymi. Taki sprzęt podlega zbiórce i recyklingowi. Nie wyrzucać z innymi odpadami.

\*Po więcej informacji dot. produktu zapraszamy na [www.ledrigid.com](http://www.ledrigid.com/)

\*Wszelkie prawa zastrzeżone. Kopiowanie zdjęć, rysunków oraz treści bez zgodny LED Solar System zabronione. Materiał podlega prawom autorskim firmy LED Solar System.

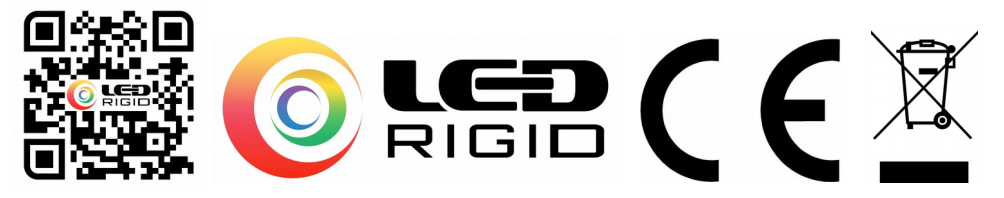